# **DVB-T2:** второе поколение эфирной «цифры»

Итак, свершилось – 7 июля 2011 года правительственная комиссия по телерадиовещанию под председательством по времени и т.п. И. Шувалова одобрила введение DVB-T2 в России. Это решение позволит эффективнее использовать радиочастотный ресурс для передачи телевизионных и звуковых сервисов и тем самым освободить больше места для иных сервисов, которые можно развивать в дециметровом диапазоне, например, для широкополосного доступа.

Насколько же эффективнее DVB-T2 по сравнению с DVB-T? Как показатель эффективности уместно использовать количество передаваемых сервисов при одинаковых условиях приема. Не будем забывать, что в цифровом телевидении количество передаваемых программ зависит от зоны радиопокрытия – чем больше сервисов, тем эта зона меньше. Поэтому будем сравнивать, сколько телевизионных сервисов можно передать с использованием DVB-T и DVB-T2 на одну и ту же территорию.

Ответ будет краток – в два раза больше. Цифровое телевидение DVB-T2 обеспечивает возможность передачи потока вдвое большей скорости, чем DVB-T, при той же самой зоне радиопокрытия.

За счет чего это достигается? Краеугольных камней, лежащих в основе этой технологии, несколько: увеличенное количество несущих COFDM, новые виды модуляции отдельных несущих, введение «расширенного» режима СОFDM, использование помехозащищенных кодов LDPC,

применение различных «хитростей» типа «вращающихся созвездий», перемежения

lilling

Рассмотрим вкратце (и очень упрощенно) некоторые из этих технических ухищрений для того чтобы получить представление о том, как удалось добиться такой впечатляющей производительности.

Сначала рассмотрим увеличение количества несущих. Как известно, в DVB-T основным режимом модуляции является режим с примерно 8000 несущих. В DVB-T2 количество несущих увеличено до 32000. Спрашивается, почему нельзя было сделать это раньше? Ответ прост: потому что в DVB-T использовались коды коррекции *Александр Серов*

Помимо использования 32000 несущих, в DVB-T2 вводятся дополнительные режимы модуляции каждой отдельной несущей. В DVB-T можно модулировать каждую отдельную несущую модуляцией QPSK, 16QAM или 64QAM, что позволяло добиться передачи на одну несущую 2, 4 или 6 бит информации.

В DVB-T2 вводится режим 256QAM, что позволяет увеличить количество бит, передаваемых каждой несущей, до 8. Введение режима 256QAM стало возможным также благодаря кодам LDPC. Если бы использовались старые коды DVB-T, то не удалось бы обеспечить хорошую помехоустойчивость передачи.

*Таблица 1. Некоторые характеристики DVB-T и DVB-T2*

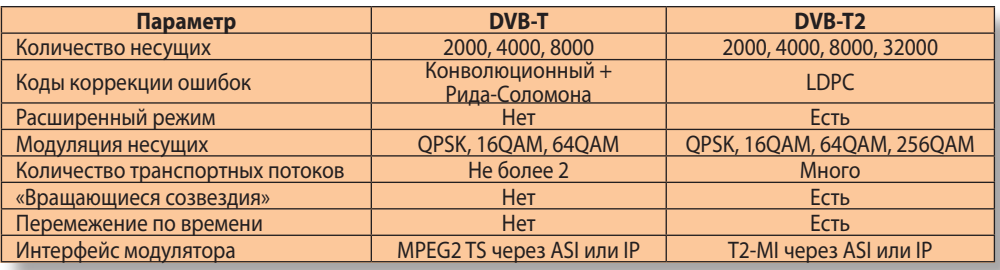

ошибок (конволюционный код и код Рида-Соломона), которые не смогли бы обеспечить хорошую помехоустойчивость для 32000 несущих. В DVB-T2 используются коды LDPC, которые настолько эффективны, что их применение позволяет обеспечить помехоустойчивость на уровне DVB-T, но добиться при этом передачи цифровых данных с двукратной скоростью.

Итак, становится ясно, что коды LDPC – это одно из самых важных нововведений. К сожалению, в рамках данной статьи невозможно рассказать о том, что представляют собой коды LDPC – для этого потребуются серьезные математические выкладки.

Коды LDPC были изобретены еще в 50-х годах XX века, но не использовались из-за того, что их сложно декодировать – для это-

## Реализуйте самые смелые идеи!

Специальные условия на покупку продуктов AVID Symphony, NewsCutter, Media Composer

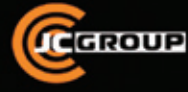

## ООО «Группа Джей Си»

111024, Москва, Авиамоторная ул., д. 44, стр. 2 тел.: (495) 737-0885<br>факс: (495) 737-0884 www.jcsi.ru  $nle@$ csi.ru

Уже есть Final Cut? Приобретите Media Composer всего за \$995!

реклама

го требуются существенные вычислительные ресурсы. То есть использование кодов LDPC потребовало бы наличия в приставке мощного процессора. Мощного - значит дорогого! Однако прогресс не стоит на месте, и мощные и дешевые процессоры появились. К тому же в настоящий момент идет интенсивное развитие алгоритмов декодирования кодов LDPC, что со временем приведет к тому, что программное обеспечение приставки будет менее ресурсоемким.

Итак, основная «фишка» DVB-T2 заключается в комбинации режима 32000 несущих, модуляции 256QAM для каждой несущей и использования кодов LDPC. Все остальные изобретения также вносят вклад в увеличение скорости потока DVB-T2, но не такой большой, как эти три. Основной принцип тут - «с миру по нитке»: в одном месте удается выиграть пару процентов пропускной способности, в другом - а в сумме получается очень неплохой результат.

Рассмотрим остальные способы увеличения скорости потока, примененные в DVB-T2.

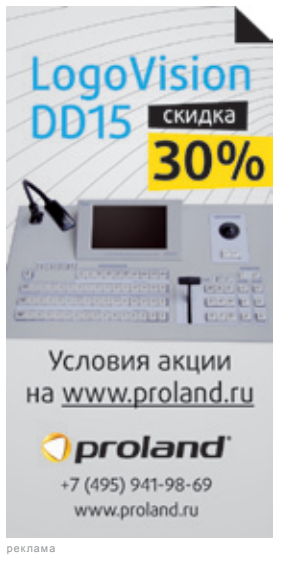

здесь, наверное, метод «вращающихся созвездий», который позволяет выиграть до 10% полосы для некоторых режимов модуляции. Для того чтобы понять, в чем заключается этот метод, рассмотрим диаграмму, на которой изображено «созвездие» (рис. 1). Для простоты пусть это будет режим QPSK. Обратите внимание, что каждое положение диаграммы кодируется двумя координатами - Im(z) и Re(z). По сути, это реальная и

«Лучший из малых»

мнимая части комплексного числа, которым кодируется модуляция несущей. Рассмотрим две точки, которые находятся справа

#### Таблица 2. Пропускная способность для некоторых режимов модуляции DVB-T2

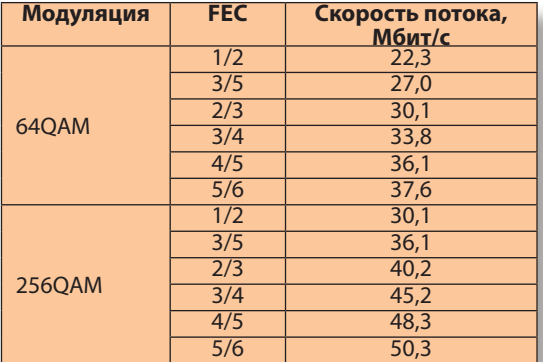

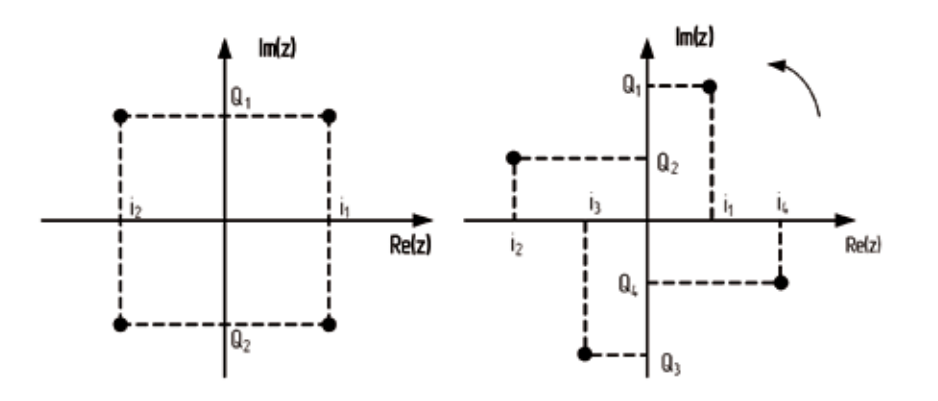

Рис. 1. «Вращающиеся созвездия»

(или слева - неважно). Легко увидеть, что координаты Re(z) у них имеют одно и то же значение. Представим теперь, что в цифровом потоке произошел сбой и информация о координате Re(z) была утеряна, осталась только информация о координате Im(z). Понятно, что у декодера два варианта - либо это точка в верхней полуплоскости, либо в нижней. И выбрать невозможно, так как оба варианта имеют одинаковое право на существование - значит, ошибка неустранима.

А теперь повернем «созвездие» на небольшой угол. Видно, что теперь каждая точка обладает уникальными координатами и при потере одной из них можно восстановить информацию, имея вторую координату. Вот, вкратце, суть метода «вращающихся созвездий».

Второе место, пожалуй, займет расширенный режим модуляции СОГDМ. Здесь тоже потребуется иллюстрация (рис. 2), чтобы понять суть. Сигнал СОFDM имеет «плечи», которые залезают на соседние

частотные участки и являются помехой для располагающихся там сигналов. Эти «плечи» - следствие особенностей формирования сигнала СОЕДМ и избавиться от них полностью невозможно. Однако есть такой интересный эффект - чем большее количество несущих используется в сигнале СОFDM, тем «плечи» меньше.

Наличие «плеч» ограничивает эффективность использования радиочастотного спектра, поскольку с левой и правой стороны сигнала COFDM приходится предусматривать запас для этих «плеч». В случае использования режима с 32000 несущими размах «плеч» становится незначительным, и запас по радиочастотному спектру можно использовать для размещения дополнительных несущих, что дает также небольшой выигрыш в полосе.

Следующая «хитрость», позволяющая увеличить защищенность от помех - это перемежение по времени. Для того чтобы понять, что такое перемежение, рассмотрим следующий наглядный пример.

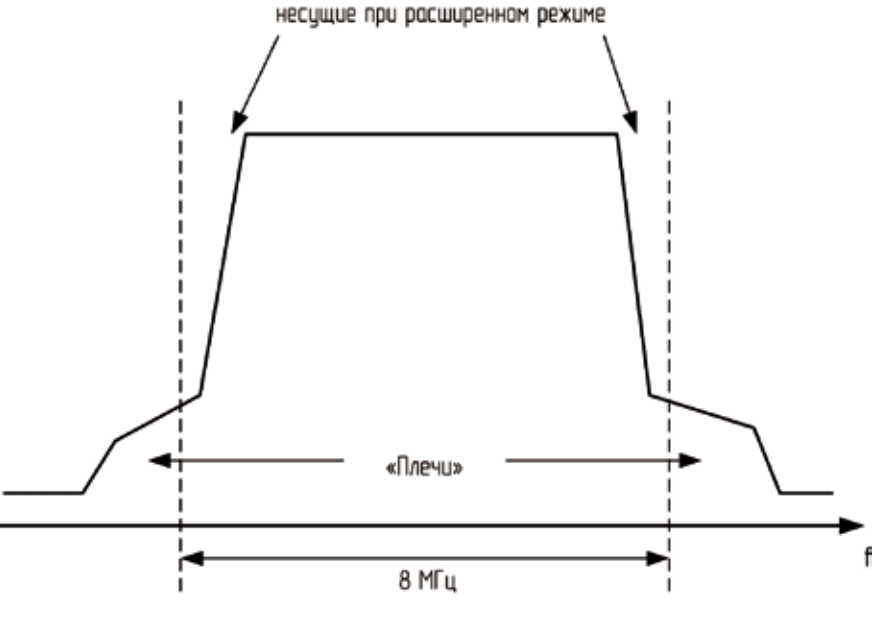

Здесь располагаются дополнительные

Рис. 2. Расширенный режим

Допустим, в эфир транслируется следующее предложение:

#### «ВТОРОЕ ПОКОЛЕНИЕ ЦИФРОВОГО ТЕЛЕВИДЕНИЯ»

В канале передачи происходит ошибка, вследствие чего слово «цифрового» теряется. В результате смысл фразы искажается. А теперь давайте перемешаем буквы в предложении и передадим результат через тот же канал связи с той же помехой, а потом вернем буквы на их прежние места. Мы получим что-то наподобие такого:

#### ВТ ОЕ П К ЛЕНИЕ ИФРО О ГО Е ЕВИДЕ ИЯ

Вторую фразу «расшифровать» проще, поскольку ни одно слово целиком не потеряно, а потому несложно понять смысл предложения и полностью его восстановить. В этом «перемешивании» и заключается суть перемежения. Только здесь приведен пример со словосочетанием, а в цифровом телевидении передаются цифровые данные. Суть идеи от этого не меняется.

В цифровом телевидении первого поколения использовалось перемежение в пределах одного кадра модуляции. Это позволяло избежать проблем, связанных с интерференцией прямого и отраженного сигналов. А вот противодействия помехам, которые «вышибают» часть сигнала, не было. В стандарте DVB-T2 с такими помехами позволяет справиться перемежение по времени.

Еще одно отличие «нового» цифрового телевидения от «старого» заключается в возможности использования не только транспортного потока MPEG-2, но и транспортного потока общего назначения (  $q$ еneric transport stream), что позволяет снизить количество передаваемой служебной информации и освободить место для передачи полезной нагрузки. Выигрыш невелик, но это одна из тех маленьких «хитростей», о которых говорилось выше.

Также важной особенностью является возможность передачи нескольких транспортных потоков одновременно, каждого со своей модуляцией. Таким образом в пределах одного частотного участка 8 МГц можно сочетать сервисы с разной зоной радиопокрытия. Похожая вещь была и в DVB-T (так называемая «иерархическая модуляция»), но количество используемых потоков было ограничено двумя.

Ну и напоследок надо упомянуть о входном интерфейсе модулятора DVB-Т2. Тут есть одно существенное отличие: в DVB-T сигнал подавался с выхода мультиплексора непосредственно на модулятор через интерфейсы ASI или Ethernet в виде транспортного потока MPEG-2. А в DVB-T2 сигнал подается через интерфейс T2-MI.

## НОВОСТИ

#### **Интеграция CodecWorks Encoder и MS-2/MS-4**

Компании Elecard, Stream Labs и Trinity объявили об успешной интеграции сервера кодирования потокового видео CodecWorks Encoder 4.1 и карт видеозахвата Stream Labs MS-2/MS-4, в результате чего сервер получил поддержку входных интерфейсов SD-SDI.

CodecWorks Encoder – это одно из наиболее универсальных программных

приложений подобного рода. Он обеспечивает высокое качество компрессии видео в различных вариантах разрешения – QCIF до Full HD 1080p. Интеграция с картами видеозахвата Stream Labs MS-2/ MS-4 и внедрение поддержки входных интерфейсов SD-SDI позволит телекомпаниям и операторам использовать источники несжатого видеоматериала

собой последовательный цифровой интерфейс с форматом представления данных, описанных в «голубой книге» А136 консорциума DVB. Сигнал данного интерфейса формируется не мультиплексором, как в DVB-T, а специальным устройством, которое называется «шлюз Т2» (T2 gateway). Это устройство на входе принимает сигналы транспортных потоков, а на выходе формирует поток T2. Шлюз Т2 может являться составной частью

T2-MI представляет

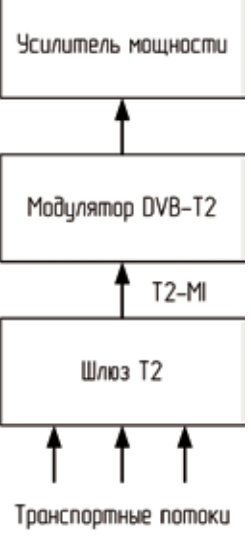

*Рис. 3 Шлюз Т2*

Поскольку преимущества

модулятора.

DVB-T2 перед DVB-T очевидны, новый стандарт сейчас используется при строительстве новых сетей связи в различных странах, в частности, в Великобритании. В настоящий момент появляется большой ассортимент абонентского оборудования, поддерживающего как DVB-T, так и DVB-T2, причем стоимость микроэлектроники для приема DVB-T2 совсем незначительно превосходит цену чипсетов для DVB-T. Это обстоятельство вселяет дополнительную уверенность в успехе DVB-T2 в мире и России. N.

> высокого качества, включая профессиональные видеокамеры, декодеры цифровых сигналов (в том числе спутникового телевидения) и так далее.

> А поскольку все компоненты системы разработаны отечественными производителями, то и цена ее ниже, чем у зарубежных аналогов.

### **Поддержка Mac OS X 10.7 Lion в оборудовании Blackmagic Design**

Компания Blackmagic Design объявила о поддержке Mac OS X 10.7 Lion для выпускаемых ею устройств DeckLink, Intensity, Multibridge и H.264 Pro Recorder. Программное обновление версии 8.2 для этого оборудования доступно уже сейчас. Оно позволяет применять устройства из указанных семейств на платформе Mac с новой версией операционной системы Mac OS X – 10.7 Lion. Обновление Desktop

Video 8.2 обеспечивает поддержку новых схем работы с видео и аудио – Apple Core Video и Core Audio соответственно, которые используются многими профессиональными приложениями.

Core Media – это новая технология видеозахвата и воспроизведения медиаданных через программные приложения, а по сути API (интерфейс программирования приложений) для всех будущих программ работы с видео и звуком, работающих на платформе Mac OS X. С помощью Core Media разработчики могут создавать современные 64-разрядные приложения для высокопроизводительного видеозахвата и аппаратного вывода видеоматериала.

Программное обновление для семейства устройств DeckLink, Intensity, Multibridge и H.264 Pro Recorder можно скачать с сайта компании: www.blackmagic-design.com/support.